# **Module Process::Sys**

Process::Sys provides system call–level access to the process user and group environment. Many of the calls are aliases of those in the Process module and are packaged here for completeness. See also Process::GID and Process::UID for a higher-level (and more portable) interface.

## **Module methods**

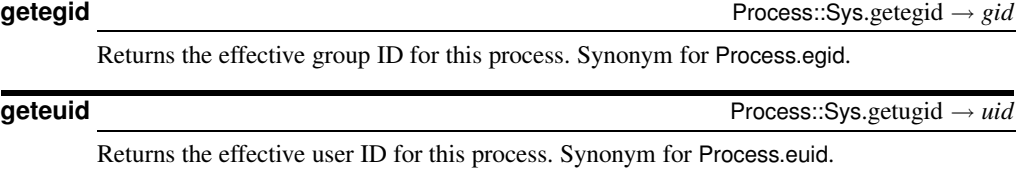

### **getgid** Process::Sys.getgid → *gid*

Returns the group ID for this process. Synonym for Process.gid.

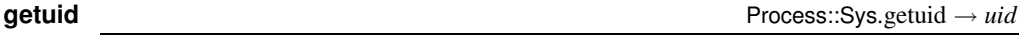

Returns the user ID for this process. Synonym for Process.uid.

**issetugid** Process::Sys.issetugid → true or false

Returns true if this process was made setuid or setgid as a result of the last execve() system call and returns false if not. On systems that don't support issetugid(2), throws NotImplementedError.

**setegid** Process::Sys.setegid( *gid*)

Sets the effective group ID to *gid*, failing if the underlying system call fails. On systems that don't support setegid(2), throws NotImplementedError.

**seteuid** Process::Sys.seteuid( *uid*)

Sets the effective user ID to *uid*, failing if the underlying system call fails. On systems that don't support seteuid(2), throws NotImplementedError.

### **setgid** Process::Sys.setgid( *gid*)

Sets the group ID to *gid*, failing if the underlying system call fails. On systems that don't support setgid(2), throws NotImplementedError.

**setregid** Process::Sys.setregid(*rgid*, *egid*)

Sets the real and effective group IDs to *rgid* and *egid*, failing if the underlying system call fails. On systems that don't support setregid(2), throws NotImplementedError.

**setresgid** Process::Sys.setresgid( *rgid*, *egid*, *sgid* )

Sets the real, effective, and saved group IDs to *rgid*, *egid*, and *sgid*, failing if the underlying system call fails. On systems that don't support setresgid(2), throws NotImplementedError.

### **setresuid** Process::Sys.setresuid( *ruid*, *euid*, *suid* )

Sets the real, effective, and saved user IDs to *ruid*, *euid*, and *suid*, failing if the underlying system call fails. On systems that don't support setresuid(2), throws NotImplementedError.

# **setreuid** Process::Sys.setreuid( *ruid*, *euid*)

Sets the real and effective user IDs to *ruid* and *euid*, failing if the underlying system call fails. On systems that don't support setreuid(2), throws NotImplementedError.

# **setrgid** Process::Sys.setrgid( *rgid*)

Sets the real group ID to *rgid*, failing if the underlying system call fails. On systems that don't support setrgid(2), throws NotImplementedError.

### **setruid** Process::Sys.setruid( *ruid*)

Set the real user ID to *ruid*, failing if the underlying system call fails. On systems that don't support setruid(2), throws NotImplementedError.

# **setuid** Process::Sys.setuid( *uid*)

Sets the user ID to *uid*, failing if the underlying system call fails. On systems that don't support setuid(2), throws NotImplementedError.